## Solutions to Assignment 2

## **Question 1**

A possible VHDL description of a 74'161 counter is:

end if ;

```
-- ELEC 464 Assignment 2
-- 74LS161: 4-bit counter with async reset
-- and parallel load
-- Ed Casas, September 17 1996
entity LS161 is
  port ( cep, cet, cp, pe, mr : in bit ;
         d : in bit_vector (3 downto 0) ;
         q : out bit_vector (3 downto 0) ;
         tc : out bit ) ;
end ;
architecture rtl of LS161 is
   signal nextc : bit_vector (3 downto 0) ;
  signal count : bit_vector (3 downto 0) ;
begin
   -- combinational logic to compute next count
   -- from current count and control inputs
  process(d,pe,cep,cet,count)
  begin
       -- parallel load if pe low
      if pe = '0' then
         nextc \leq d ;
       -- increment if both count enables high
      elsif cep = '1' and cet = '1' then
          case count is
            when "0000" => nextc <= "0001" ;
```

```
when "0001" => nextc <= "0010" ;
   when "0010" => nextc <= "0011" ;
   when "0011" => nextc <= "0100" ;
   when "0100" => nextc <= "0101" ;
   when "0101" => nextc <= "0110" ;
   when "0110" => nextc <= "0111" ;
   when "0111" => nextc <= "1000" ;
   when "1000" => nextc <= "1001" ;
   when "1001" => nextc <= "1010" ;
   when "1010" => nextc <= "1011" ;
   when "1011" => nextc <= "1100" ;
   when "1100" => nextc <= "1101" ;
   when "1101" => nextc <= "1110" ;
   when "1110" => nextc <= "1111" ;
   when "1111" => nextc <= "0000" ;
end case ;
```

```
-- otherwise retain count
else
```
nextc <= count ;

```
end process ;
-- sequential logic
```

```
process(cp,mr,nextc)
begin
   -- async reset if mr low
   if mr = '0' then
     count <= "0000" ;
   else
      -- clock loads next count
      if cp' event and cp = '1' then
         count <= nextc ;
      end if ;
   end if ;
end process ;
-- combinational logic for outputs
process(count,cet)
begin
   q <= count ;
   if cet = '1' and count = "1111" then
      tc \lt= '1' ;
   else
     tc <= '0' ;
   end if ;
end process ;
```
end ;

The result of running the test-bench is:

```
# run
 Test vector 0: Q=0000 TC=0. Output Q=0000 TC=0
Test vector 1: Q=0001 TC=0. Output Q=0001 TC=0
Test vector 2: Q=0010 TC=0. Output Q=0010 TC=0
Test vector 3: Q=0010 TC=0. Output Q=0010 TC=0
Test vector 4: Q=0010 TC=0. Output Q=0010 TC=0
 Test vector 5: Q=0010 TC=0. Output Q=0010 TC=0
 Test vector 6: Q=1110 TC=0. Output Q=1110 TC=0
Test vector 7: Q=1111 TC=1. Output Q=1111 TC=1
(vhdlsim): Simulation complete, time is 16 FS.
#
```
The result of synthesizing this description is shown in Figure **??**.

## **Question 2**

An 8088 assembly-language program to print the upper-case version of a string stored in memory might be as follows:

```
; ELEC 464 Assignment 2 Question 2
; Prints the upper-case version of a string
; stored in memory.
; Ed Casas, September 27 1996
code segment public ; set-up for .COM file
     assume cs:code,ds:code
     org 100h
; the program
start:
     mov bx,offset msg ; bx points to string
loop:
     mov al,[bx] ; load a character into al
     cmp al,0 ; check for terminating zero
     jz done ; quit if so
     cmp al,'a' ; compare to lower limit<br>jl skip ; don't convet if <'a'
                  ; don't convet if <'a'
     cmp al,'z' ; compare to upper limit<br>
ig skip ; don't convert if >'z'
                  ; don't convert if >z'sub al, 20H ; else convert to upper case
skip:
     call printc
     inc bx ; point to next character
     jmp loop ; and loop back
done:<br>int 20h
                 ; return to DOS
; subroutine to print the byte in al
printc:
     push ax \qquad ; save ax and dx on stack
     push dx
     mov dl,al ; DOS print-character function
     mov ah,02H
     int 21H
     pop dx ; restore registers ax and dx
     pop ax
     ret
; the string to convert to print in upper case
msg db 'AZaz Ed Casas 12345678',0
code ends
     end start
  And the output is:
```
AZAZ ED CASAS 12345678

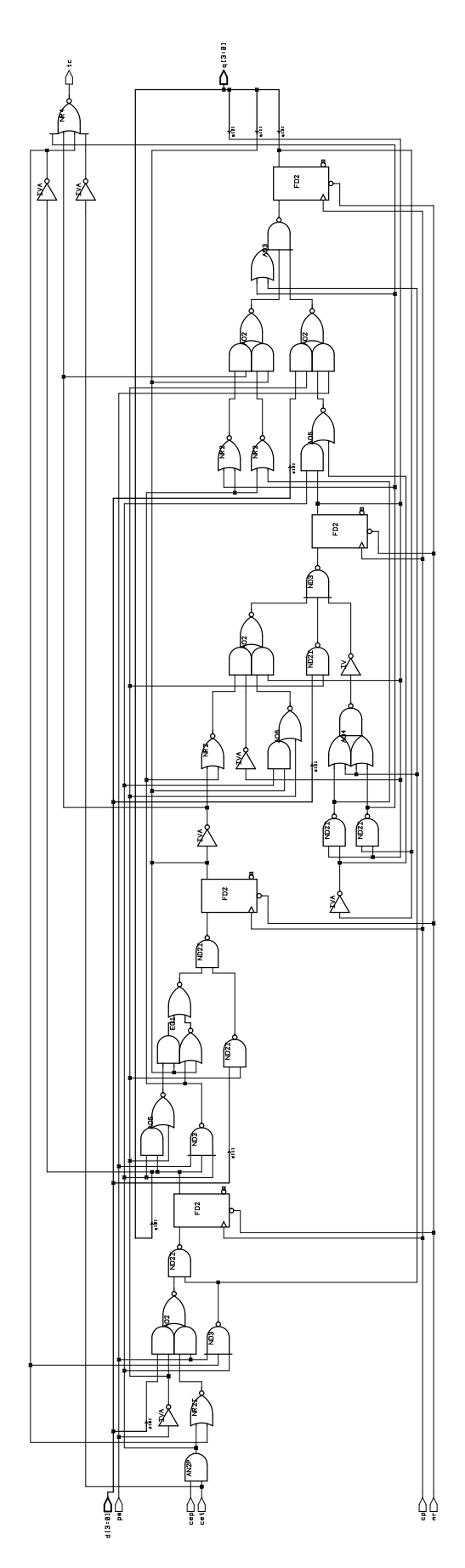

Figure 1: Schematic of 74'161.